# **COEFFICIENT OF VARIATION**

## PURPOSE

Compute the coefficient of variation of a variable.

# **DESCRIPTION**

The coefficient of variation is:

 $cv = standard deviation/mean$ 

#### **SYNTAX**

LET <par> = COEFFICIENT OF VARIATION <y>><SUBSET/EXCEPT/FOR qualification>

where  $is a response variable;$ 

 $\langle$ par $>$  is a parameter where the coefficient of variation value is saved;

and where the <SUBSET/EXCEPT/FOR qualification> is optional.

## EXAMPLES

 LET CV = COEFFICIENT OF VARIATION Y1 LET CV = COEFFICIENT OF VARIATION Y1 SUBSET TAG > 2

## **NOTE**

Versions prior to 94/11 treated this command as a synonym for RELATIVE STANDARD DEVIATION. The relative standard deviation is:

relsd =  $100*$ sd/|mean|

That is, with the relative standard deviation, the sign of the mean is ignored.

# DEFAULT

None

## SYNONYMS

COEFFICIENT VARIATION

### RELATEDCOMMANDS

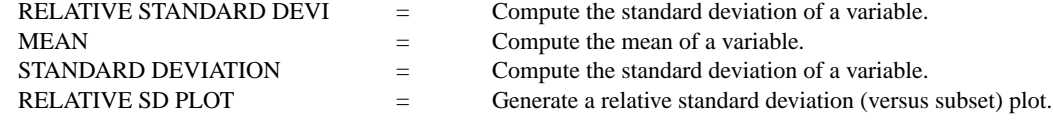

### APPLICATIONS

Data Analysis

## IMPLEMENTATION DATE

94/11 (earlier versions use a different definition)

# PROGRAM

LET Y $1 = NORMAL$  RANDOM NUMBERS FOR  $I = 1 1 100$ LET CV = COEFFICIENT OF VARIATION X1